# Multi-core debugger integration in OSCI SystemC

Peter de Jager Intel Corporation

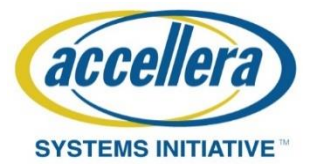

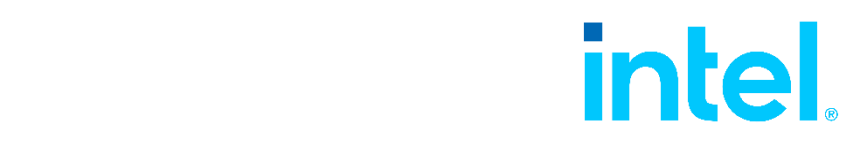

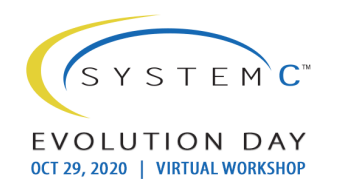

## Copyright Permission

• A non-exclusive, irrevocable, royalty-free copyright permission is granted by **Intel Corporation** to use this material in developing all future revisions and editions of the resulting draft and approved Accellera Systems Initiative **SystemC** standard, and in derivative works based on the standard.

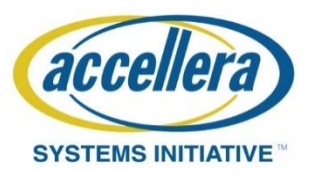

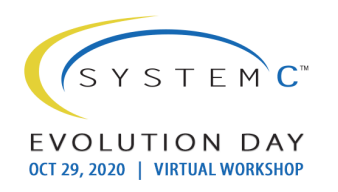

# **Outline**

- Background & Motivation
- High-level requirements
- Generic design proposal
- Synchronization
- Synchronization Implementation 1
- Synchronization Implementation 2
- Next steps
- Discussion

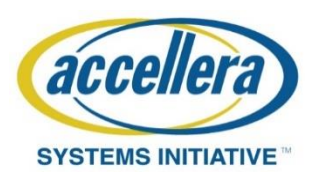

## Background & Motivation

- About the author:
	- Located @ Intel Eindhoven, Silicon Hive team
	- Group develops tools (HiveLogic) to create cores and systems
	- Technology has been used in a variety of products for a variety of application domains, including :
		- video coding
		- video post-processing
		- imaging
		- communications

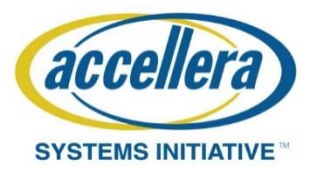

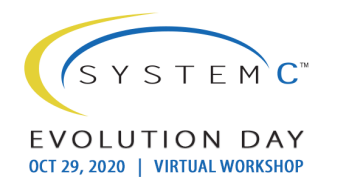

#### Silicon Hive technology: Four key elements

Design-time configurable processor & system architecture templates supported by elaborate libraries of hand-optimized, fully parameterized processor & peripheral building blocks

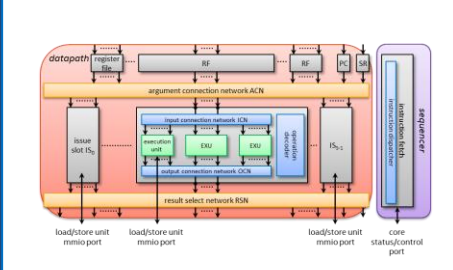

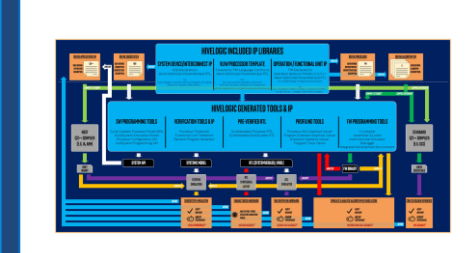

A unique methodology for fast & vast design space exploration at processor and system-level, supported by highly abstract design entry through high-level languages

A fully automated flow and corresponding tools for (multi-) processor & system hardware generation

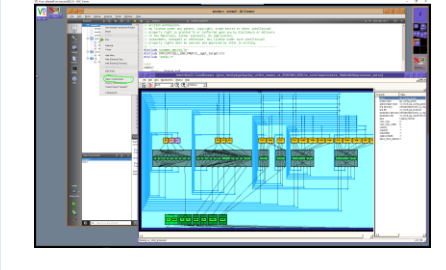

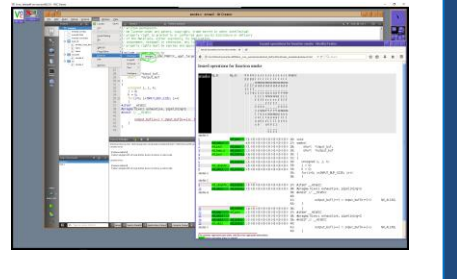

A fully retargetable programming tool suite based on ANSI-C source entry

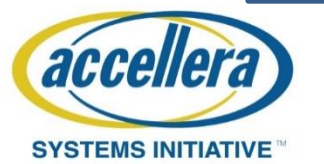

Slide courtesy of Jeroen Leijten, Sr. Principal Engineer, Intel Corporation

 $S Y S T F M C$ EVOLUTION DAY OCT 29, 2020 | VIRTUAL WORKSHOP

## Background & Motivation

- Products that use our technology are
	- Multi-core
	- Heterogeneous
	- Application-specific
- System-Simulation technology used to be proprietary
	- Supported application-software debug-capabilities
- Moved towards SystemC/TLM
	- Previous debug-solution not applicable anymore
- A generic mechanism to support application-software debugging is not standard available in OSCI SystemC

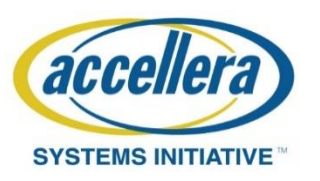

## High-level requirements

Usability (functional)

- Debugger should be able to connect remotely
- Attach/detach to specific core in simulation
	- Attach: core/simulation stops
	- Detach: core/simulation continues
- Support debug-commands (like standard debuggers)
	- step/continue/breakpoints/watchpoints/registers/memories/..
	- Support for user-break to stop current step/continue command
- Debug multiple cores simultaneously
	- via one multi-core debugger and/or multiple independent debuggers

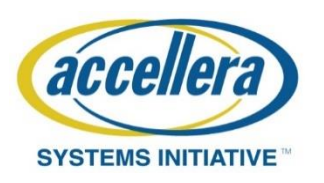

#### High-level requirements

Reliability (functional)

• Simulation should behave same when debugger is attached

Applicability (functional)

• Solution should not depend on debug-hw being present

Maintainability (scalable)

• Debugger & connection to simulation must be core-independent

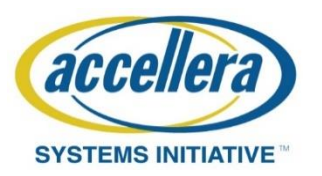

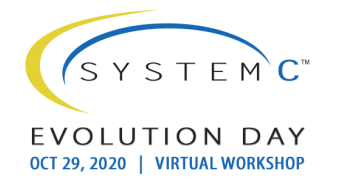

- Create common infrastructure for debug-servers in system-simulation
- Automatically instantiate debug session-server for each core
- Provide a consistent abstraction layer (DebugAPI) to processor models
	- Introspection
	- Run-control
- Propagate architecture information from processor model → debugserver → debugger
	- Use a generic retargetable debugger
	- Use generic DebugServer

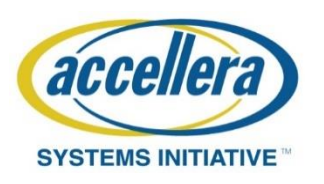

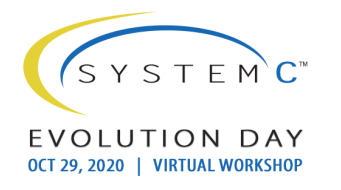

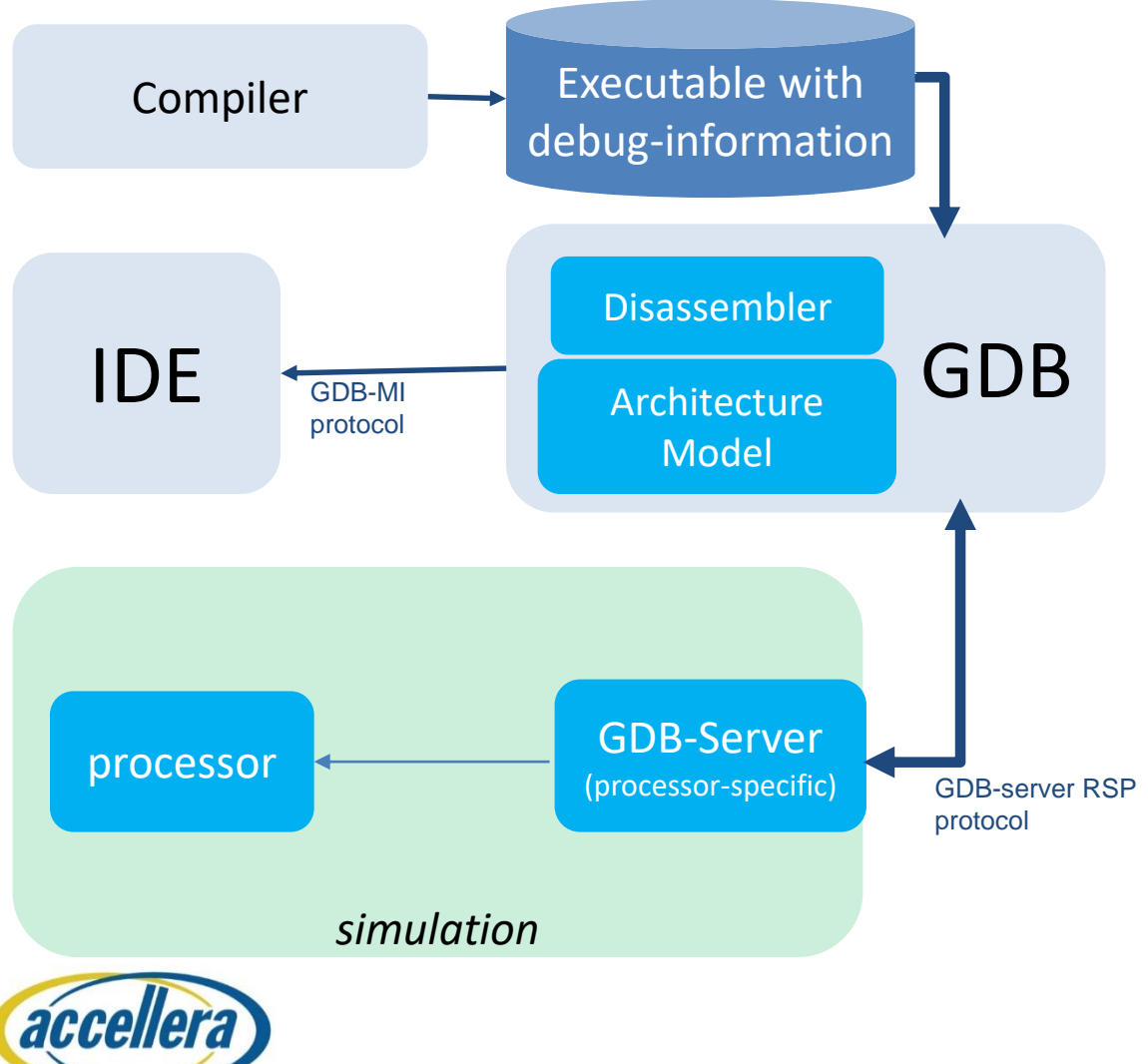

**SYSTEMS INITIATIVE** 

#### GDB specific

- To interactively debug firmware on a (custom) processor (new for GDB) in a system-simulation **required** to retarget GDB
	- Custom GDB-Server required
- Normally GDB needs to be build including the architecture information

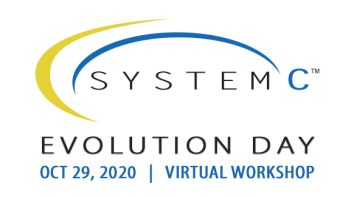

- GDB by default supports lots of different cores
	- Architecture information part of source, compiled
- Modifications to GDB required
	- Add runtime retargetability
- GDB 'remote target' command used to connect to simulation
	- On connection, GDB receives details of the processor connected to
		- Register-files
		- Memories
		- sizes of c-types

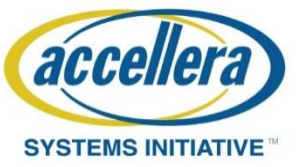

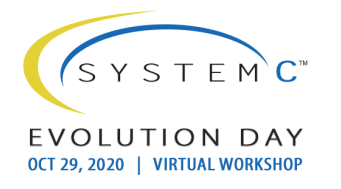

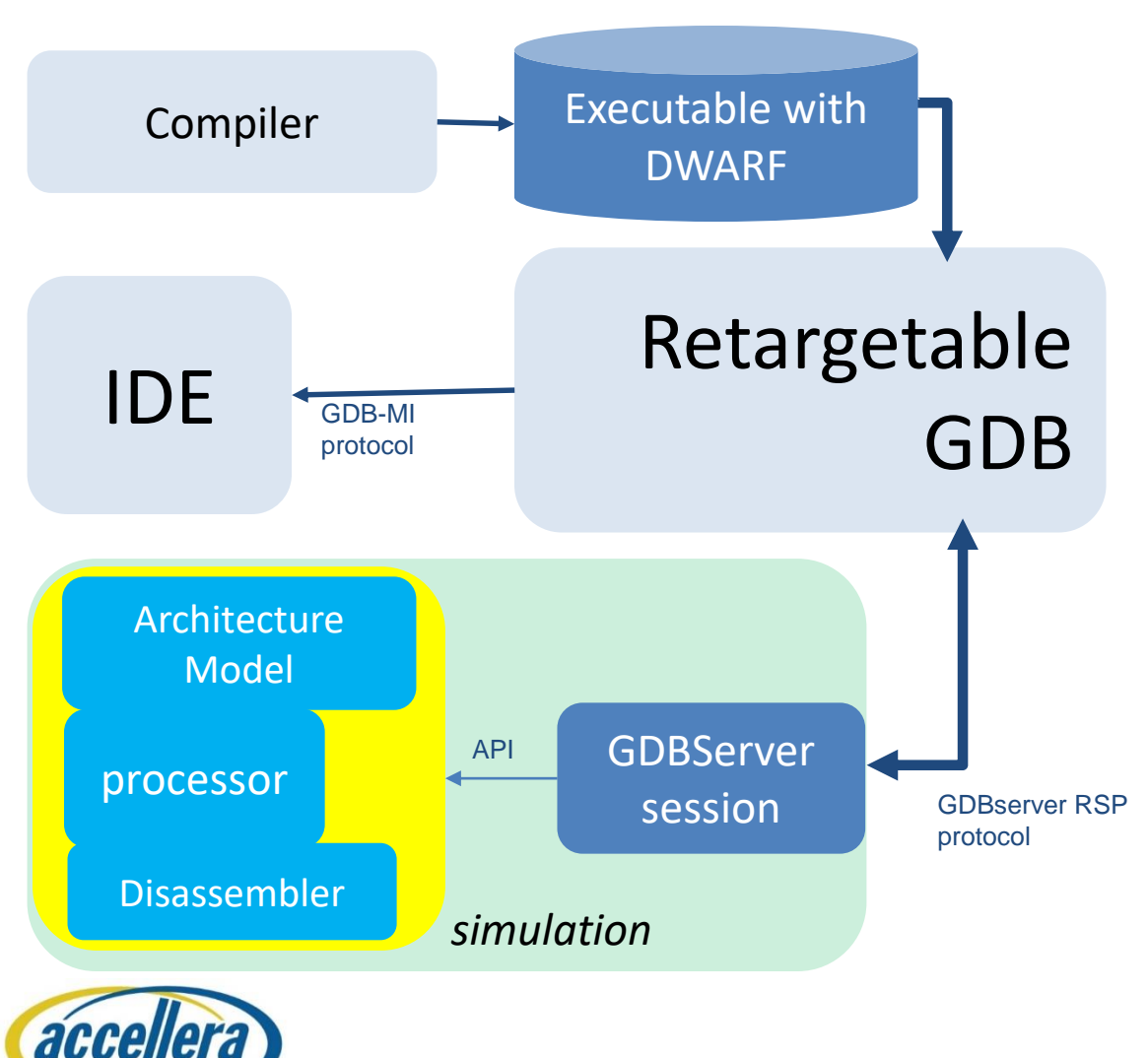

- Retargetable GDB
	- Receives Architecture model upon connecting
- Generic GDBServer using standard DebugAPI to processor

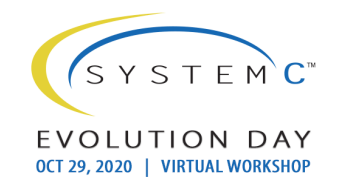

**SYSTEMS INITIATIVE** 

## Synchronization

- SystemC simulation and Debug support run in separate threads
- Debugger issues synchronous & asynchronous commands
- Synchronous (simulation is stopped)
	- Inspection: read/write memories/registers
	- Run-control: set breakpoints/watchpoints, step, run\_until
- Asynchronous (simulation is running)
	- Attach to simulation
	- User-interrupt
	- → thread-safe event (using async\_request\_update()) required

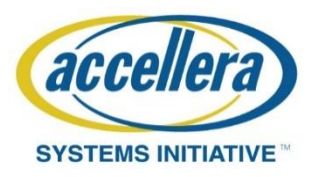

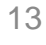

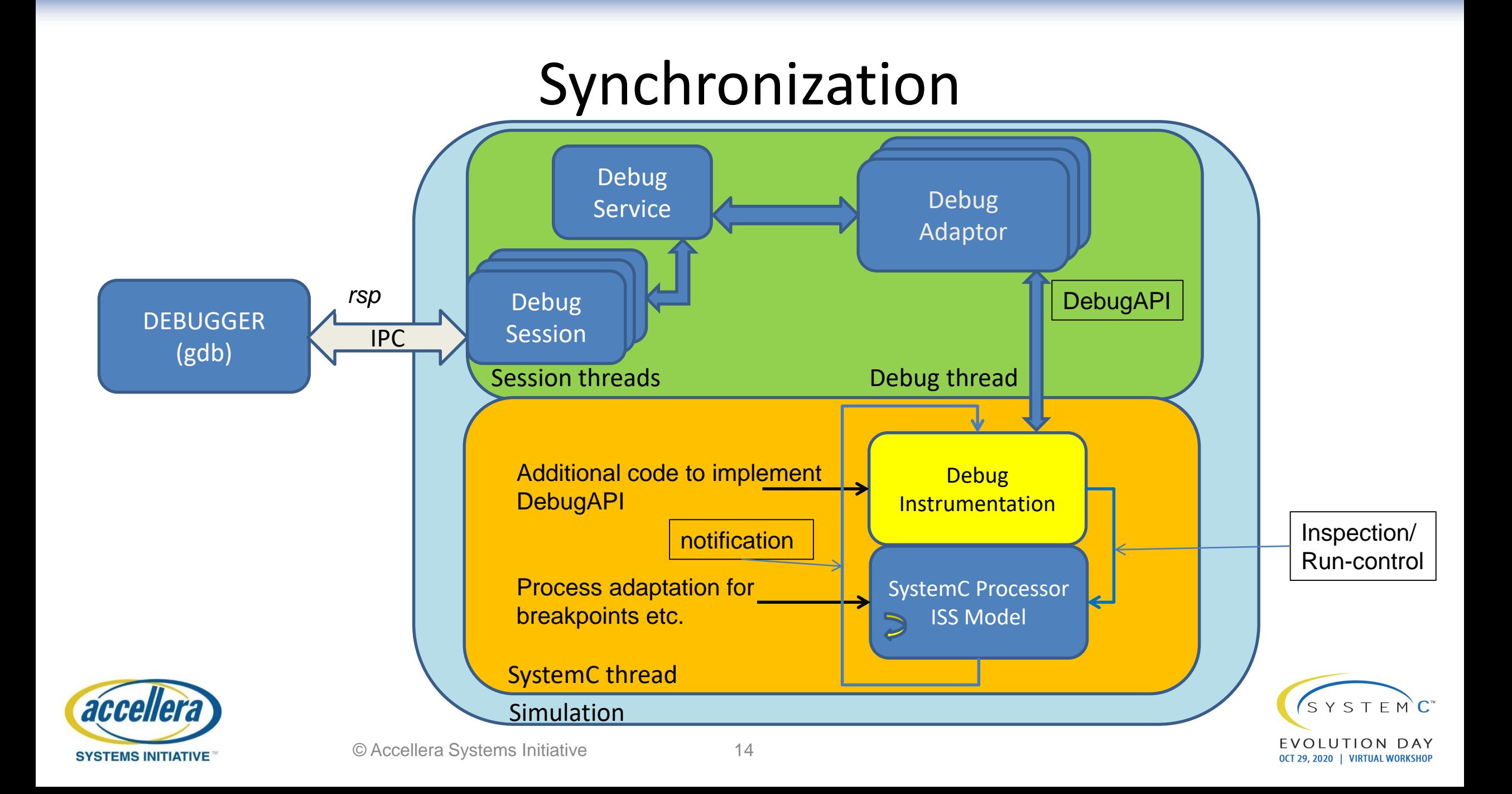

#### Synchronization

#### Code for sc\_main (replacement for sc\_start())

if (allowDebug) {

DebugService::getInstance().createMonitors(dbg\_port); // create the sessions

std::thread debugService(debug\_task, &DebugService::getInstance().io\_service); debugService.detach(); // Do not block execution. Boost asio

} std::thread systemSimulation(simulation\_task, global\_quantum\_value); // calls sc\_start() systemSimulation.join(); // wait until simulation finishes if (allowDebug) { TLM global quantum

debugService::getInstance().io\_service.stop(); // cleanup resources

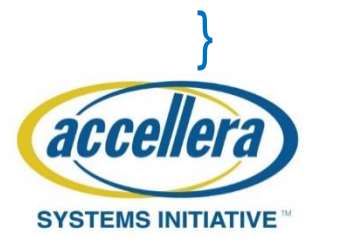

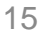

- First implementation
	- Control each core separately
	- Only specific core under debug is stopped (e.g. when breakpoint hit), remaining parts of system continue simulation
	- Behaves like hw without cross-trigger/cross-resume functionality

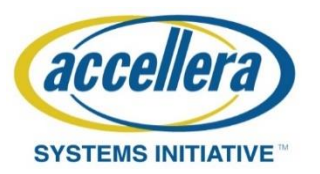

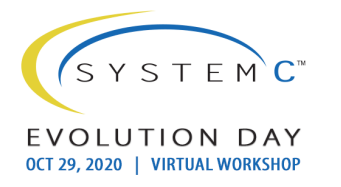

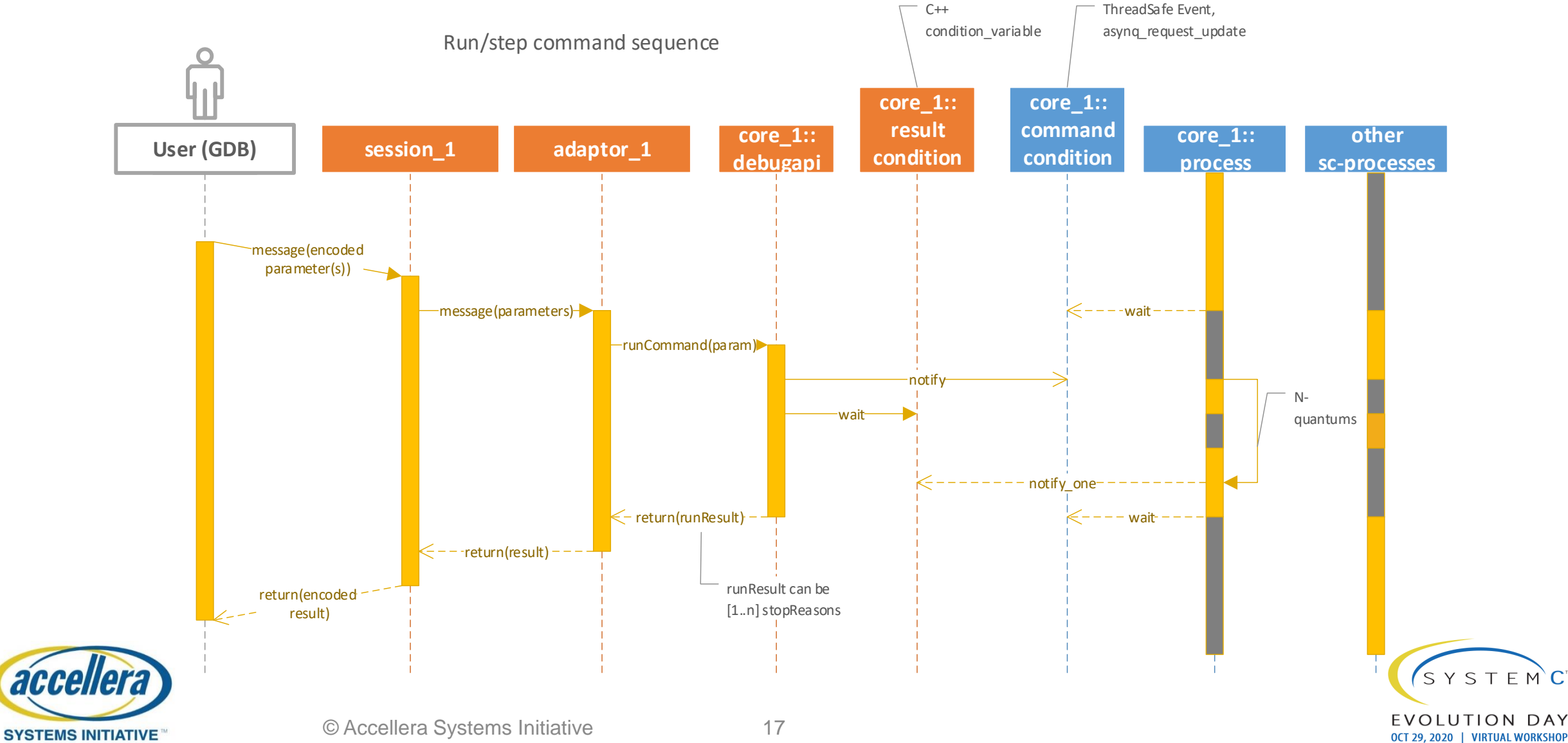

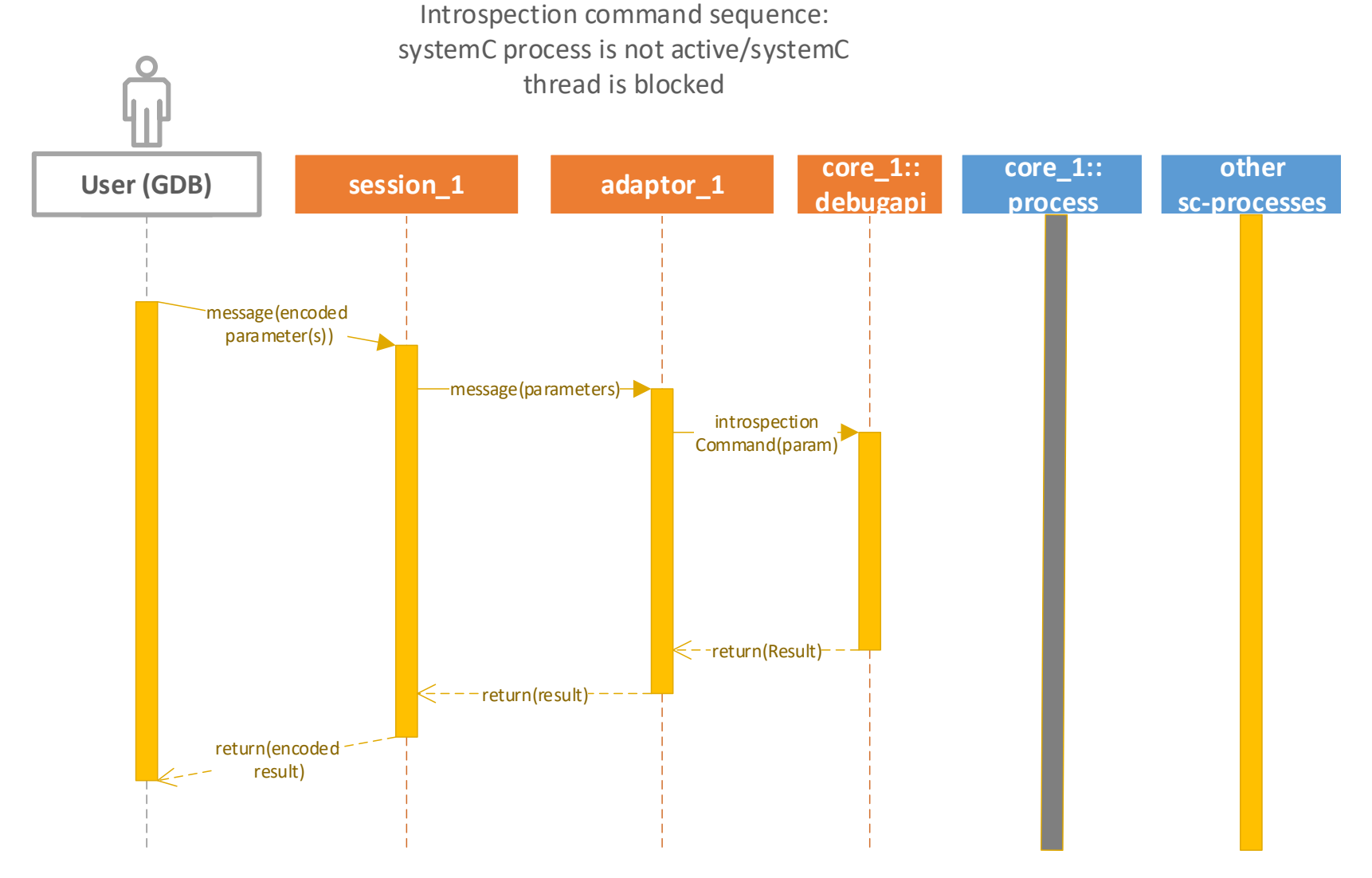

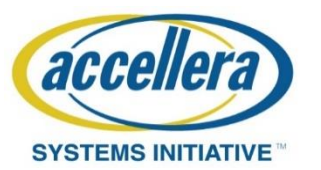

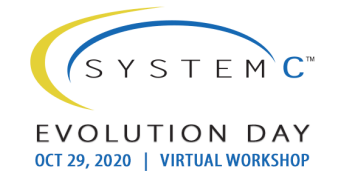

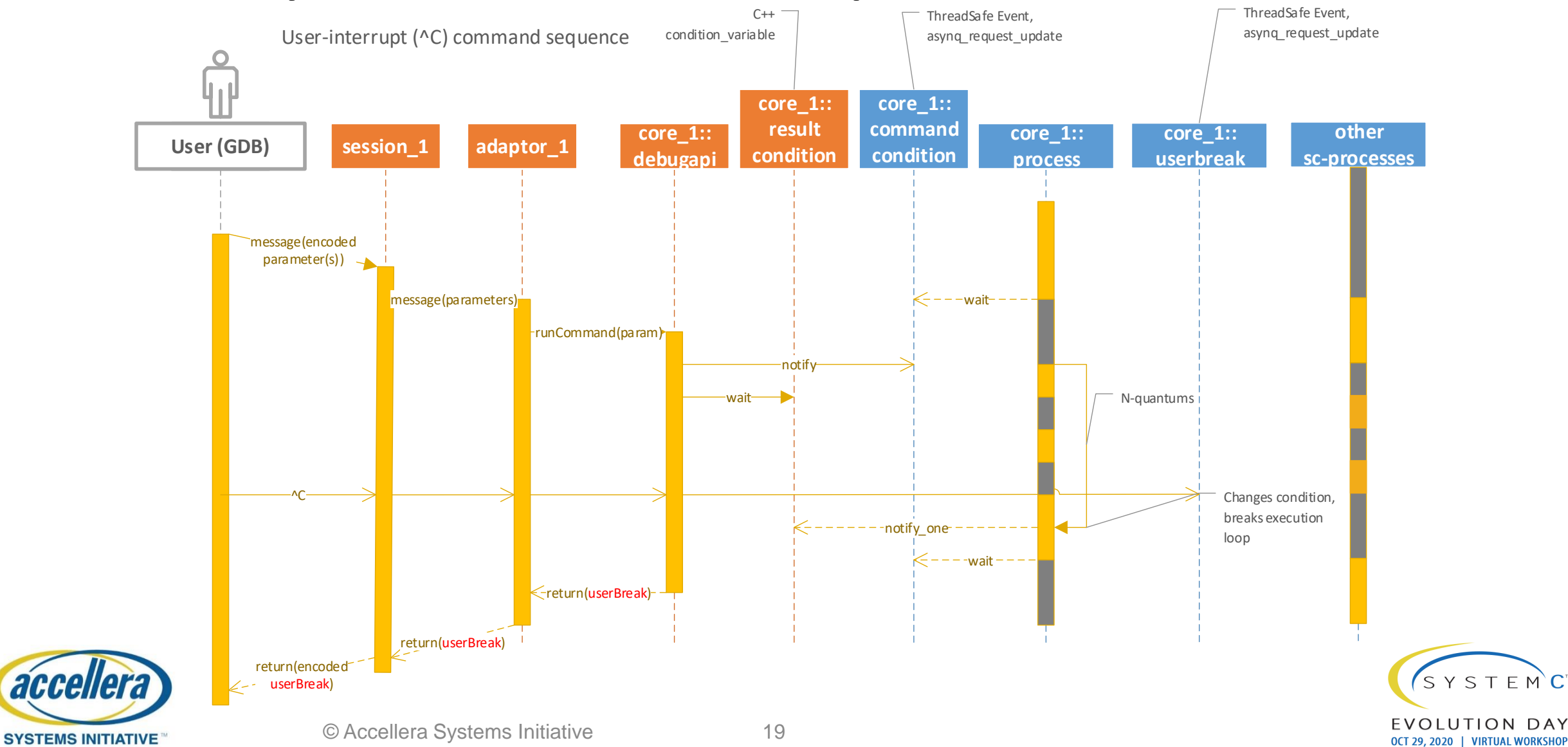

Results:

- Relatively easy to implement
- User feedback: not happy  $\odot$ 
	- When multiple cores/initiators are active, state of system is not preserved
	- Issues with reproducibility
	- Restart after break difficult/nearly impossible

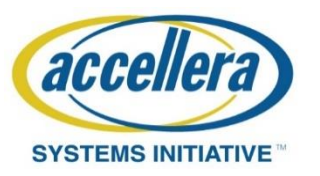

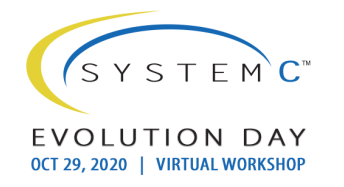

Added requirement of state-preservation

Initial 'naive' solution

- Stop complete SystemC thread on stop of a core (bp-hit, step etc.)
	- Lock mutex on stop
	- Unlock on continue

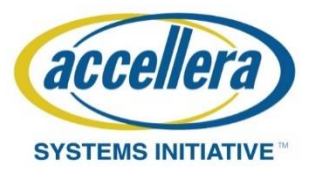

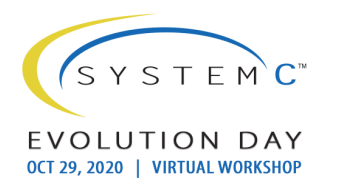

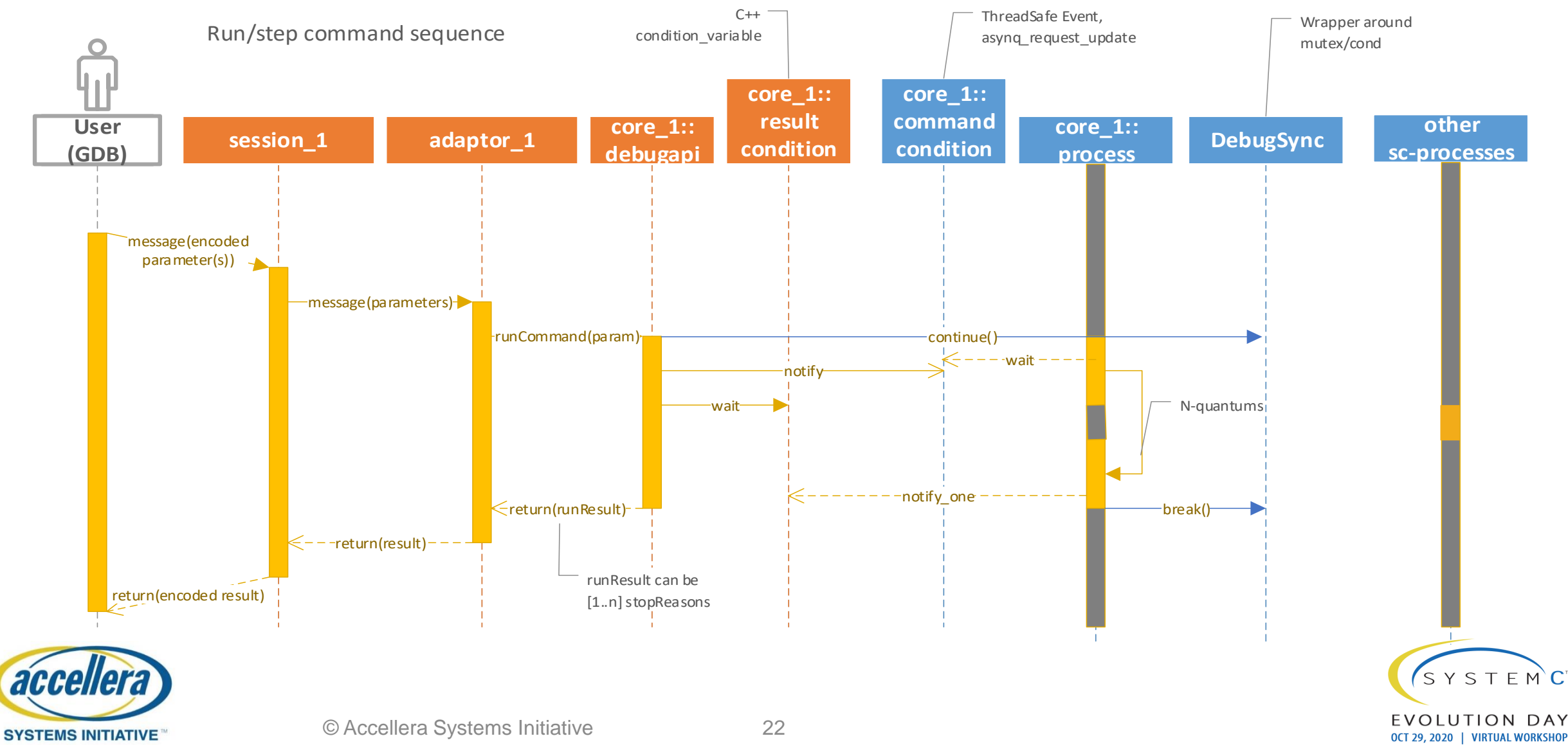

Results:

- Also easy to implement
- User feedback: happier  $\odot$  but not completely
	- State of system is preserved
	- Scenarios are reproducible
	- Breaks async-requests on other cores:
		- Userbreak (^C), attach not possible anymore when 1 core in broken state

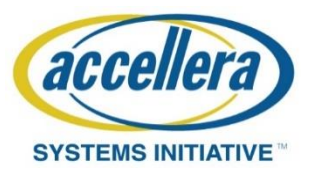

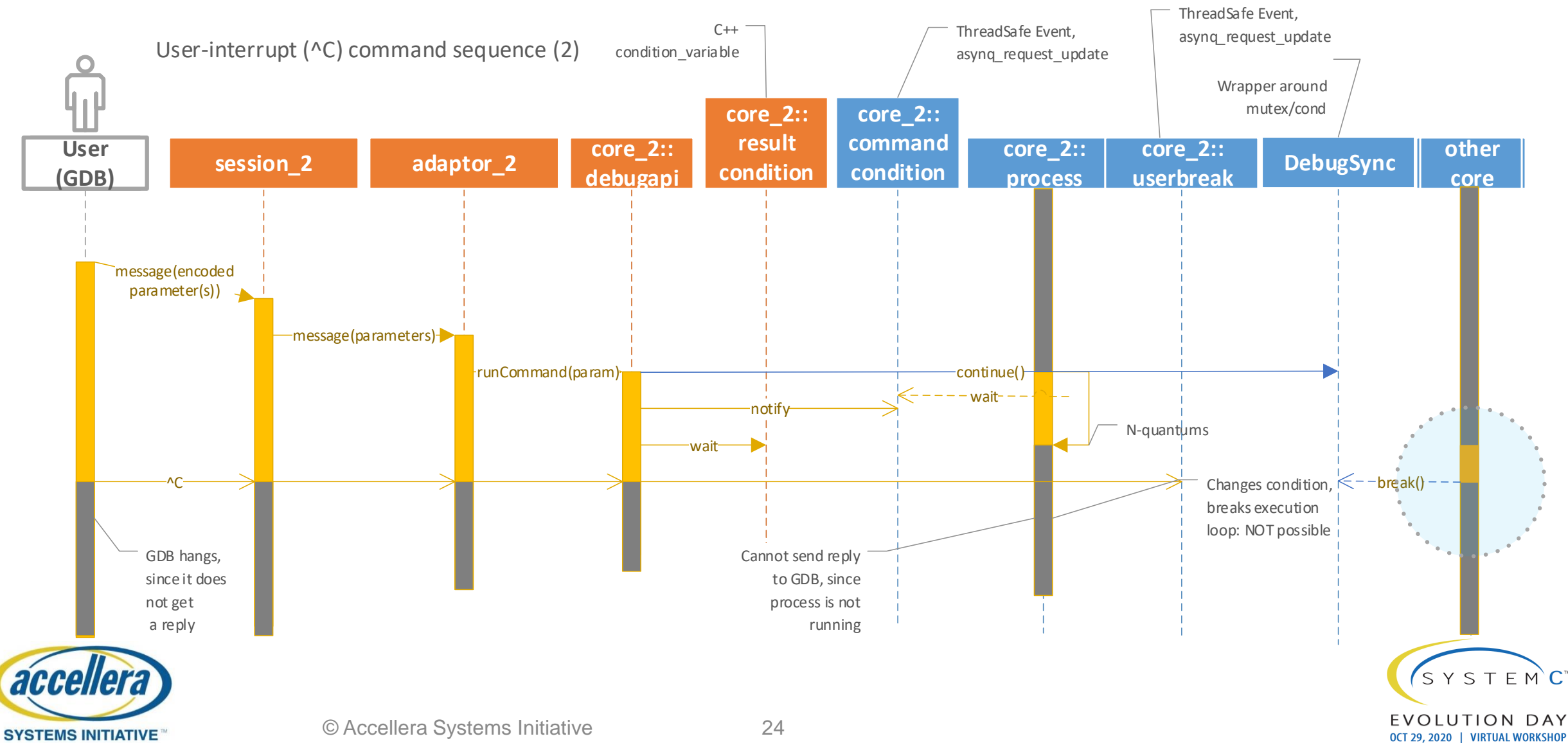

#### Next steps

- Move control on SystemC thread stop/continue into global **DebugService**
- Keep administration on corestates & debuggers
	- Intercept userbreak when SystemC-thread is already stopped
	- Continue only when all cores in 'broken'-state have received continue-command

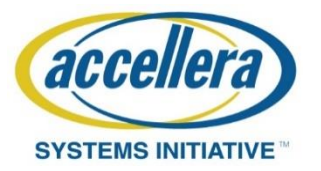

#### Discussion

- Is this approach worthwhile to standardize, e.g. as part of CCI?
	- <https://www.accellera.org/activities/working-groups/systemc-cci>
	- The SystemC Configuration, Control and Inspection WG is responsible for developing standards that allow tools to interact with models in order to perform activities such as setup, debug and analysis
- Further questions?

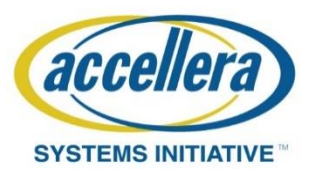

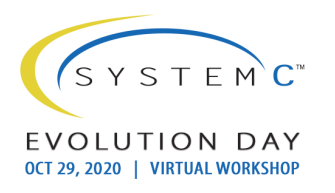